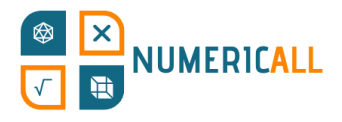

# **La carte des statistiques**

## **Sujets/Objectifs d'apprentissage de l'exposition :**

Statistiques, géographie et mathématiques

## **Matériel requis :**

- Planche A3
- Cubes en papier ou en bois/plastique ou cubes imprimés en 3D
- Imprimante ou imprimante 3D
- Ciseaux
- Colle ou ruban adhésif

## **Construction étape par étape :**

#### **Temps estimé : 30 minutes**

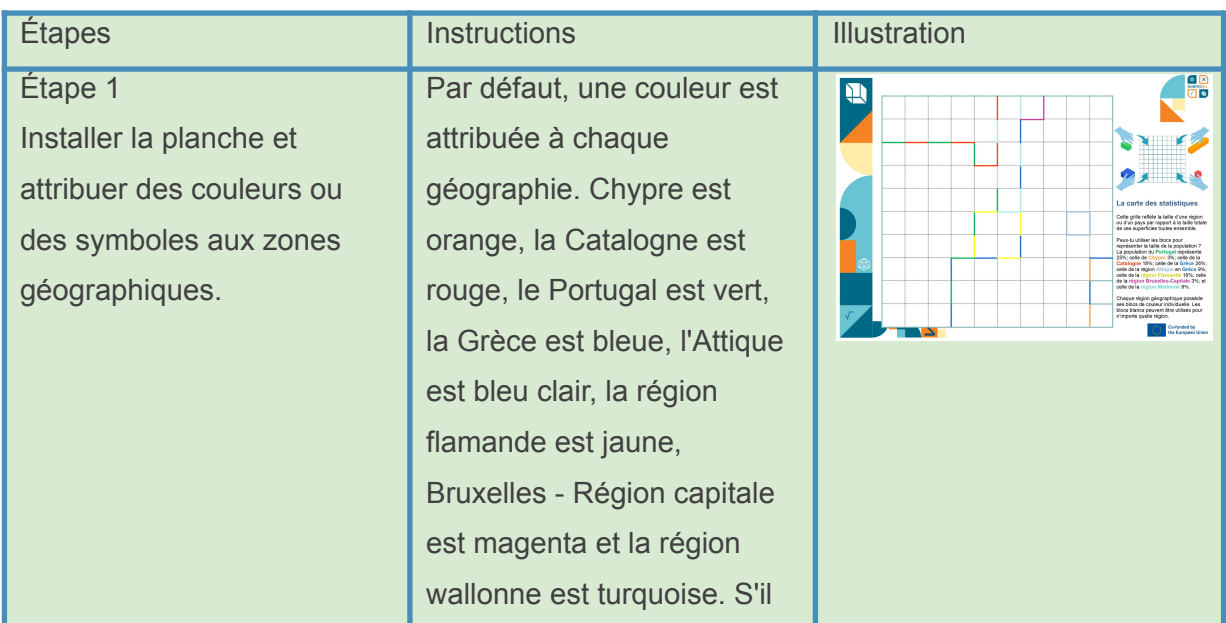

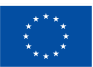

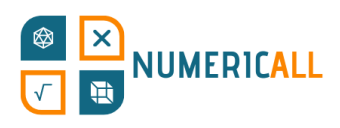

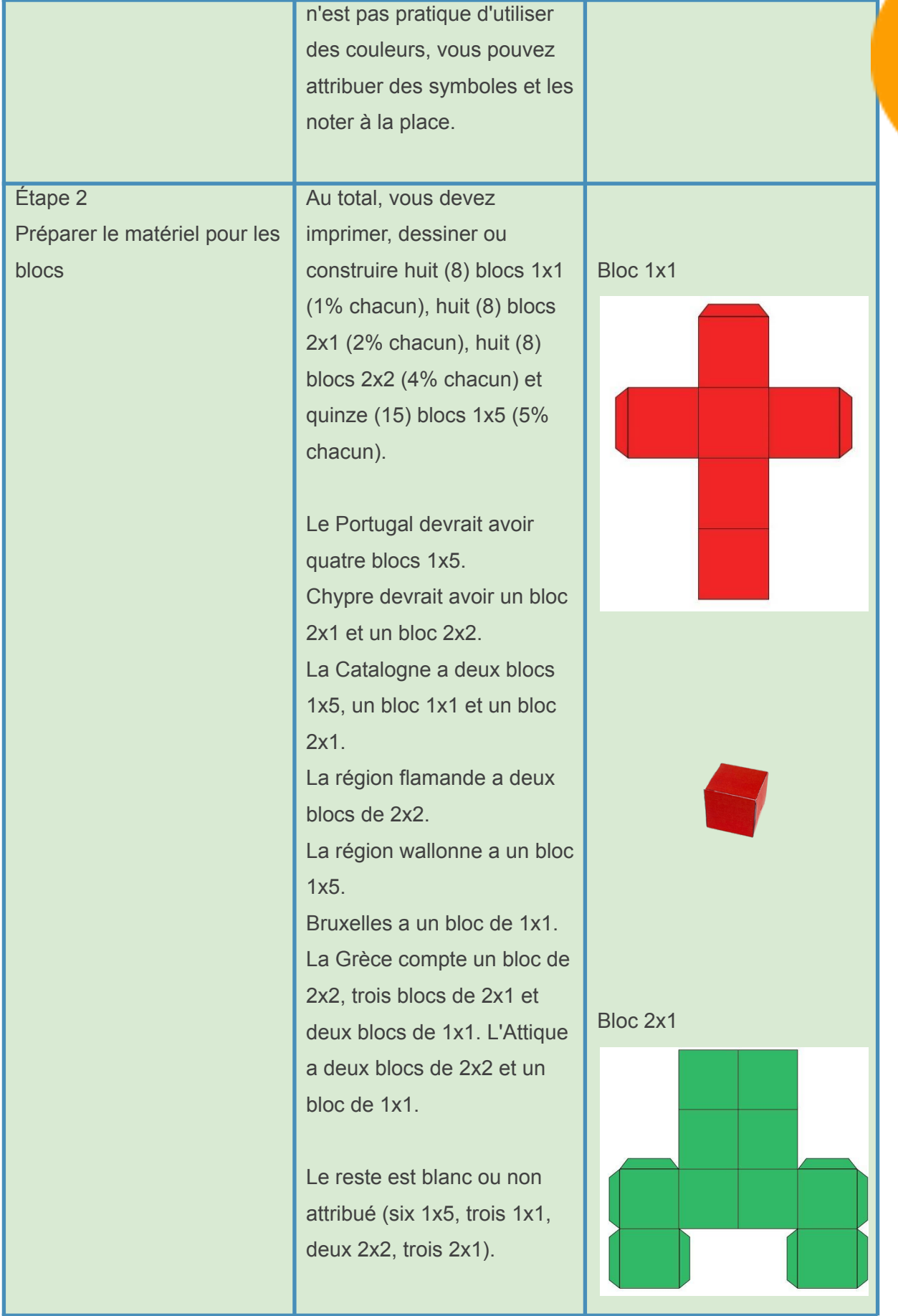

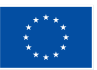

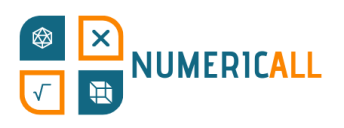

Si vous optez pour la version papier, veillez à découper la forme, à la plier et à utiliser du ruban adhésif ou de la colle à l'endroit où les ailes se raccordent au côté adjacent du bloc.

La taille idéale pour la grille A3 est de 2,6 cm par côté du bloc.<br>Bloc de 2x2

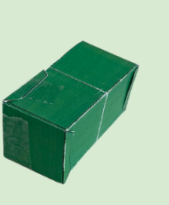

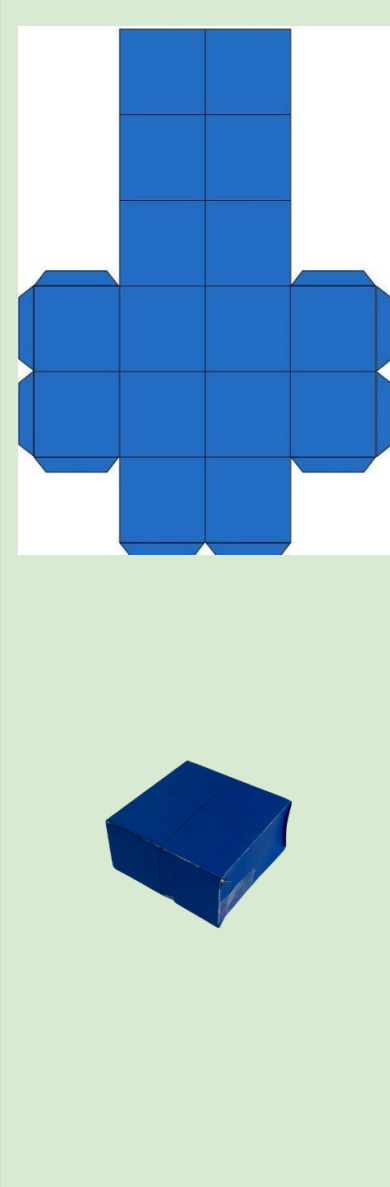

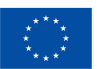

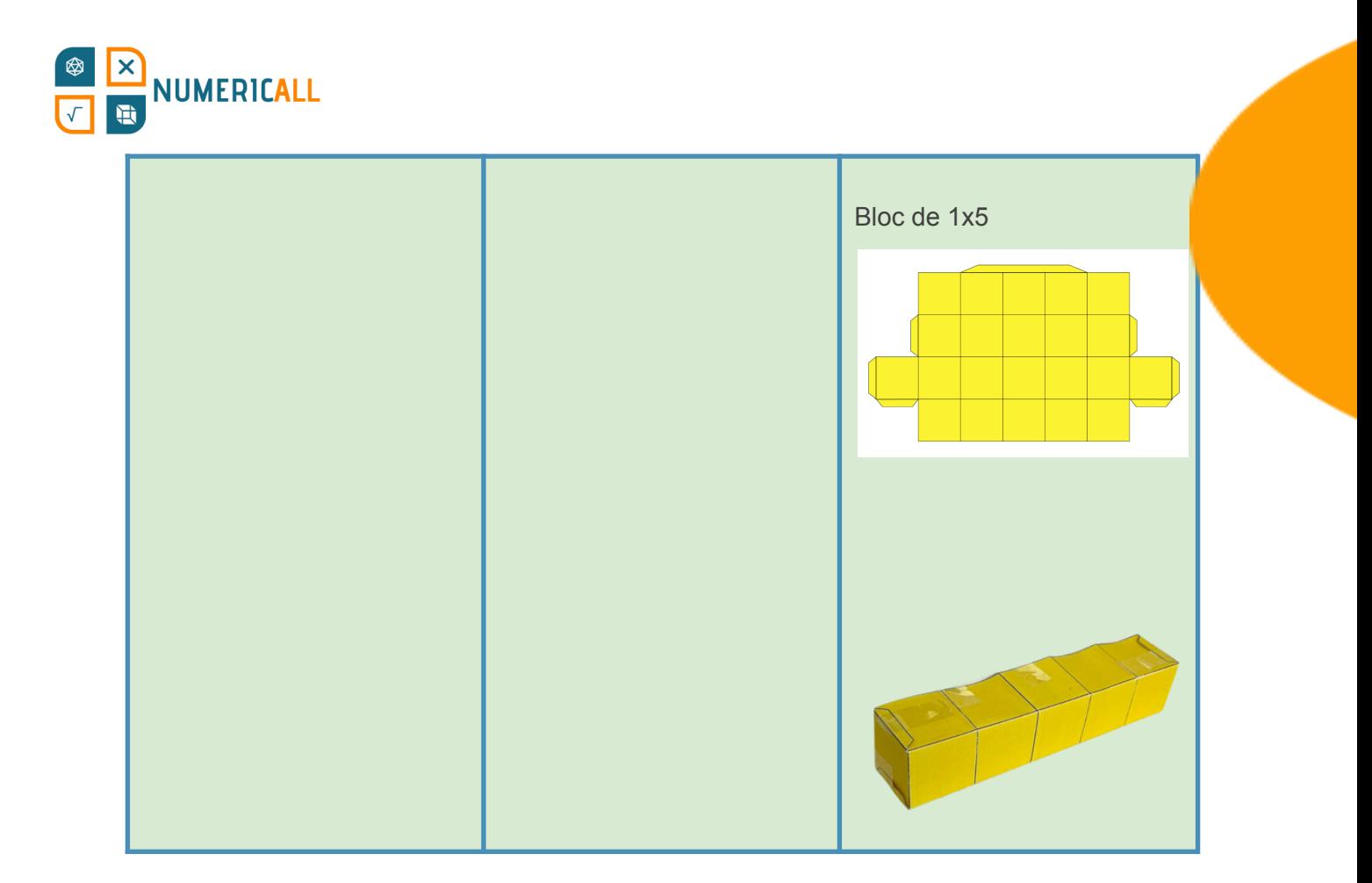

#### **Observations**

Le nombre de blocs colorés par zone géographique est aléatoire. Lorsque le pourcentage de population dépasse le nombre de blocs attribués, l'utilisateur est censé utiliser des blocs blancs.

Il est très important de se rappeler que chaque élément sélectionné a une valeur spécifique en %.

Sachez que l'Attique est la seule région à l'intérieur d'une géographie plus large dans le cadre de notre puzzle.

Les bords de la grille initiale vous aideront à commencer à remplir le tableau avec des blocs. Pour mieux visualiser la grille initiale, vous pouvez consulter le tableau ci-dessous.

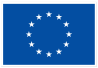

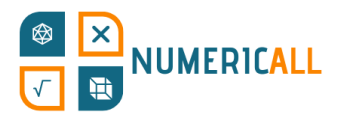

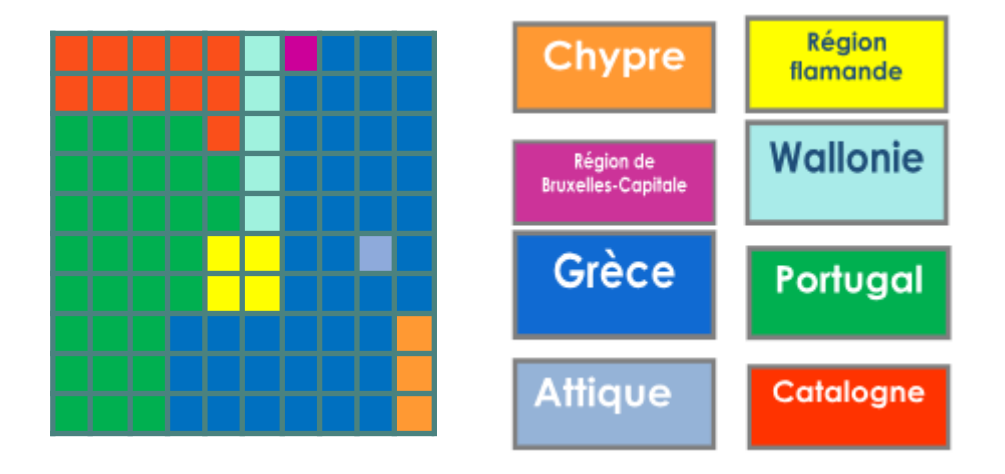

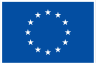